## **Form 32**

## **INSTRUCTIONS FOR FILLING OF EFORM – 32**

**(Particulars of appointment of Managing Director, directors, manager and secretary and the changes among them or consent of candidate to act as a Managing Director or director or manager or secretary of a company and/ or undertaking to take and pay for qualification shares)**

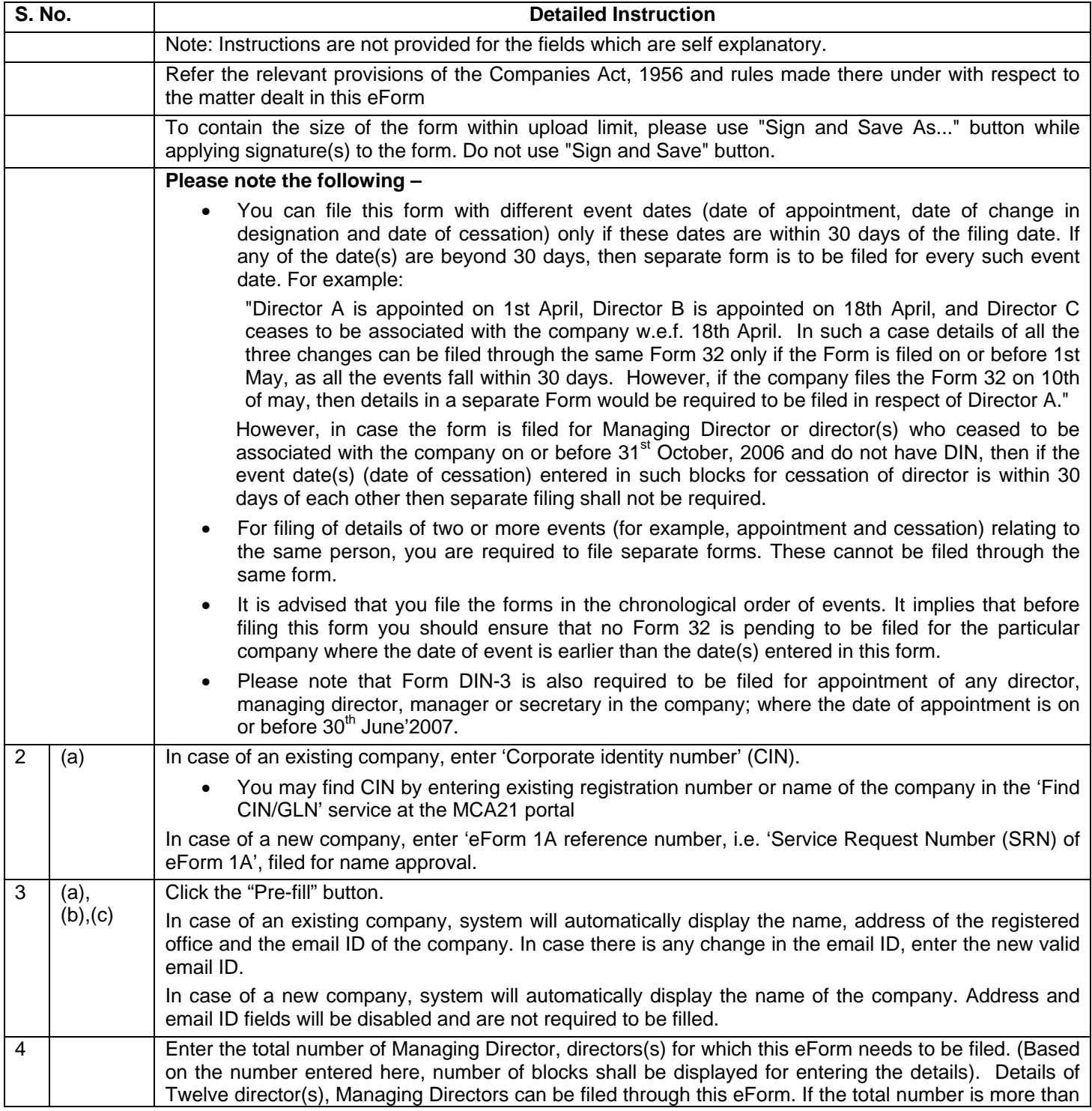

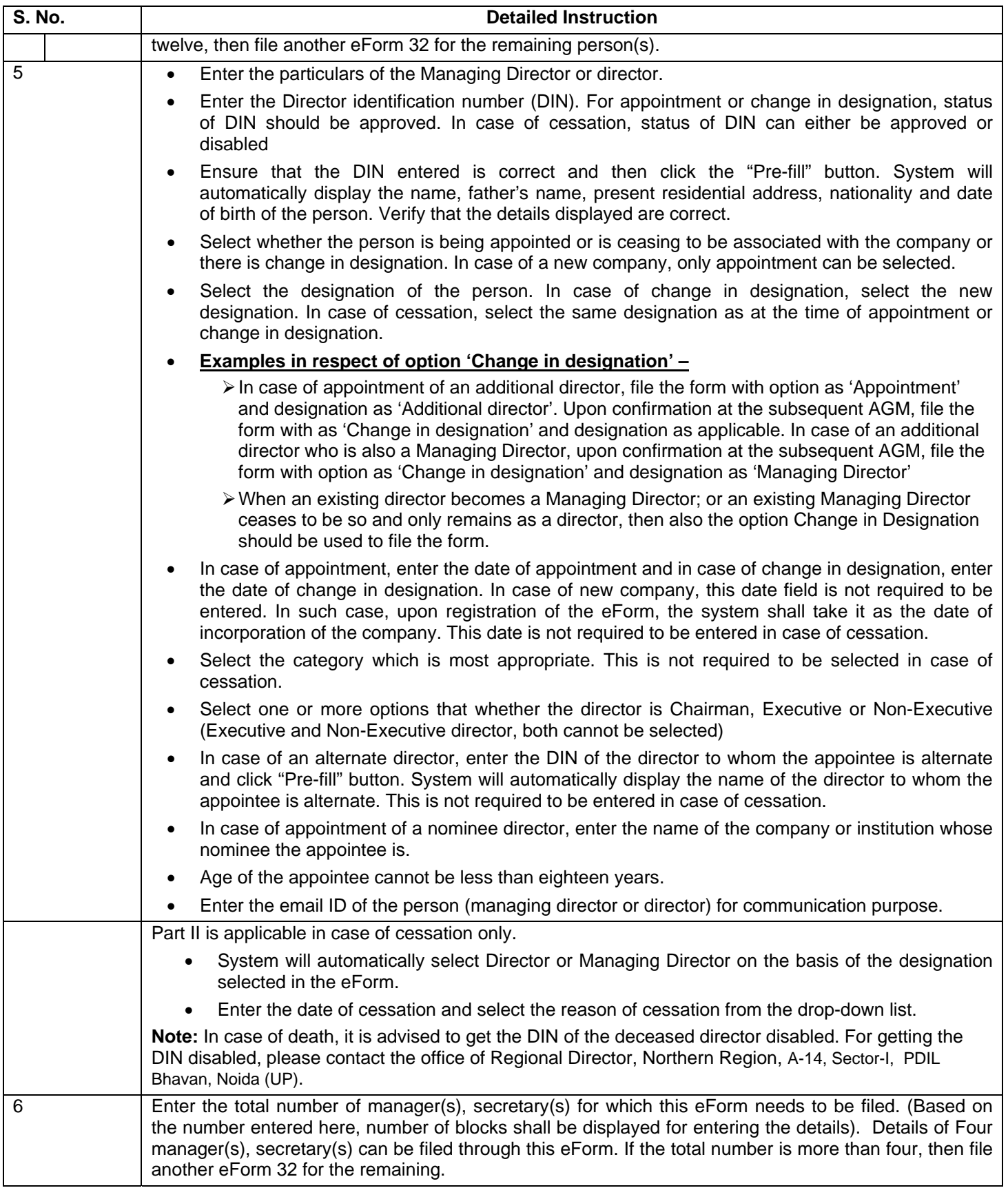

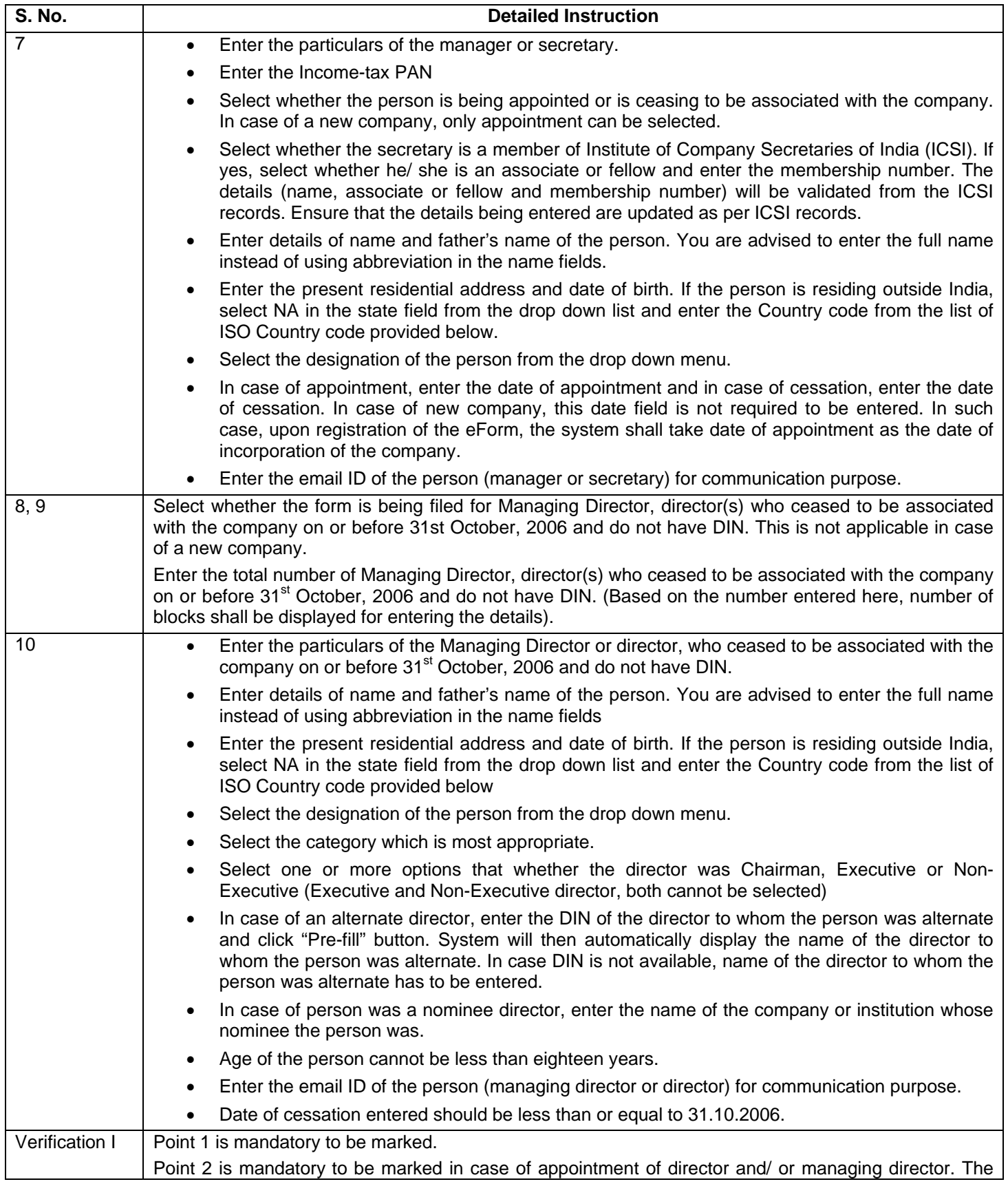

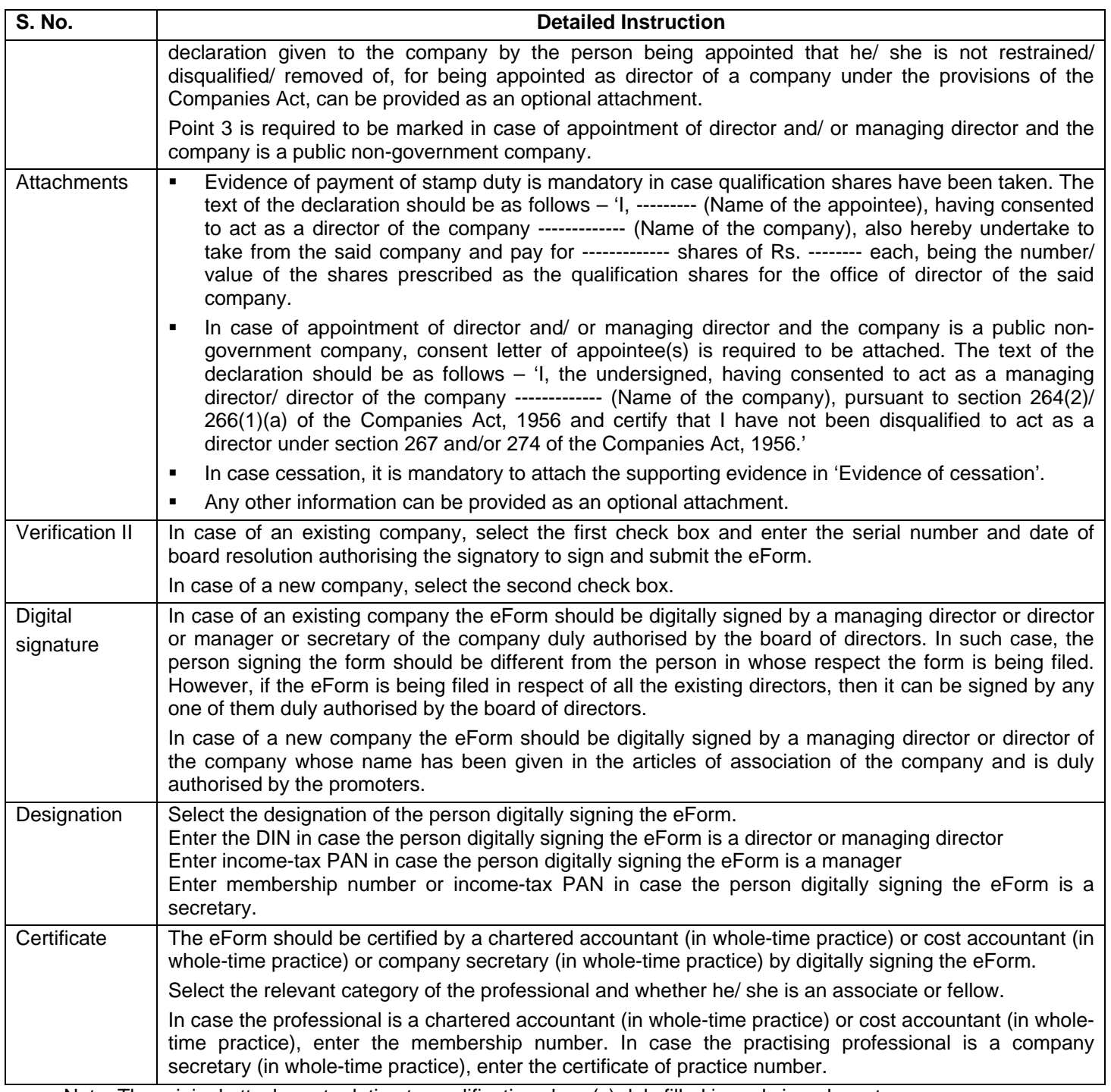

Note: The original attachment relating to qualification share(s) duly filled in and signed on stamp paper is required to be sent to the concerned RoC Office simultaneously, failing which the filing will not be considered and legal action will be taken.

## **Common Instruction Kit**

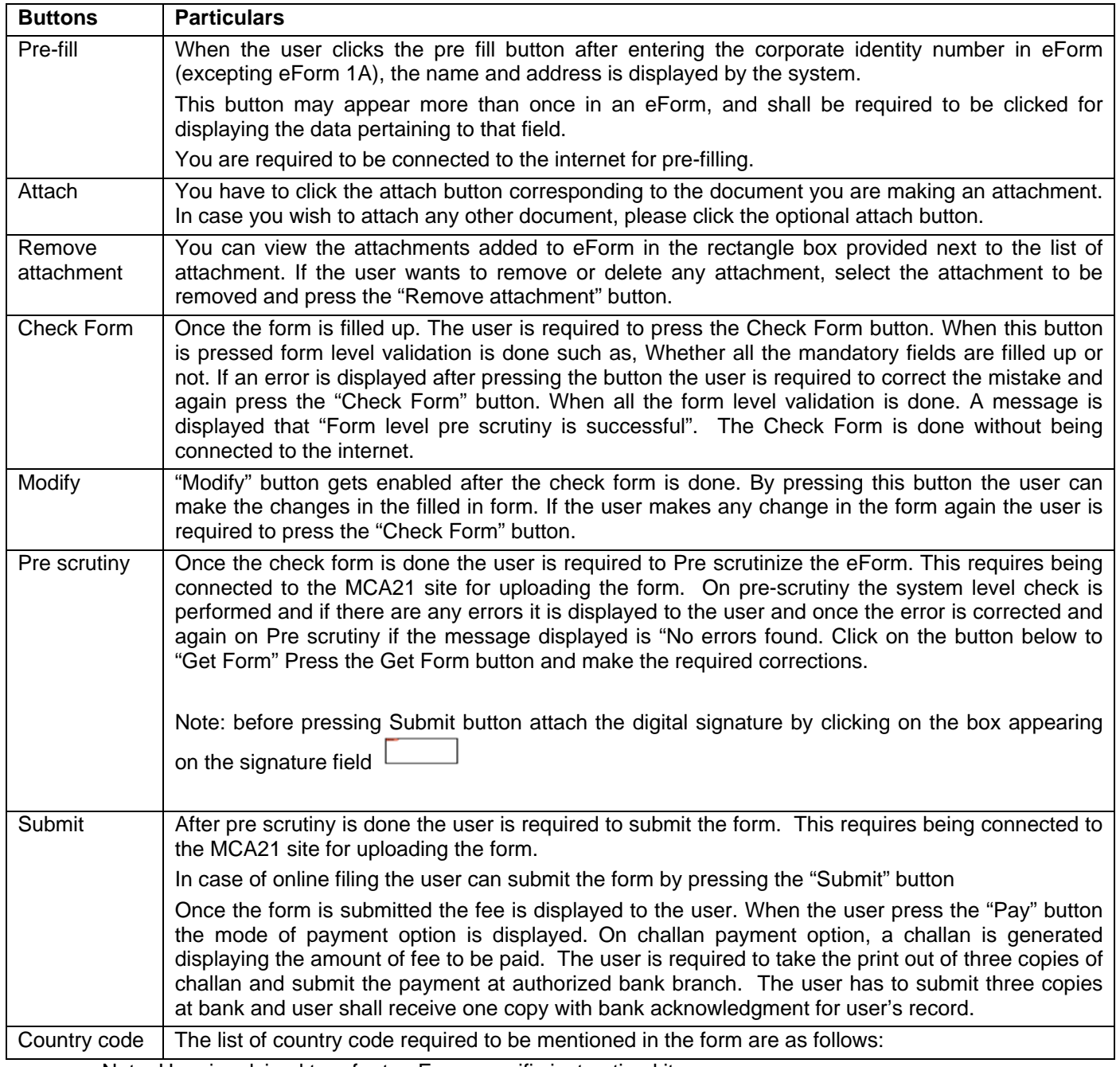

Note: User is advised to refer to eForm specific instruction kit.

## **List of ISO Country Code**

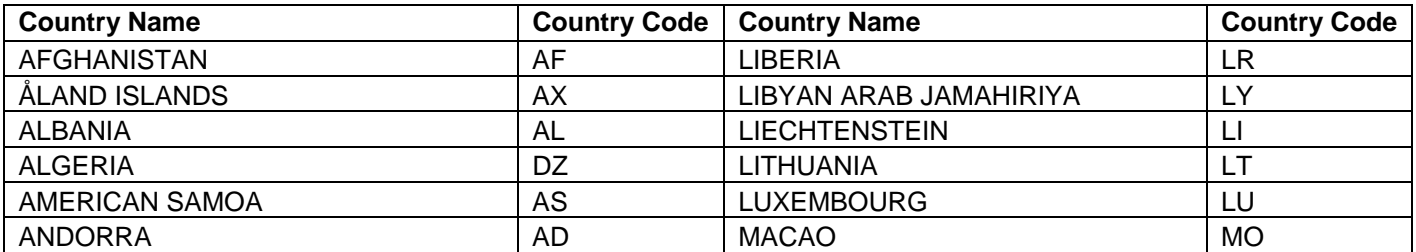

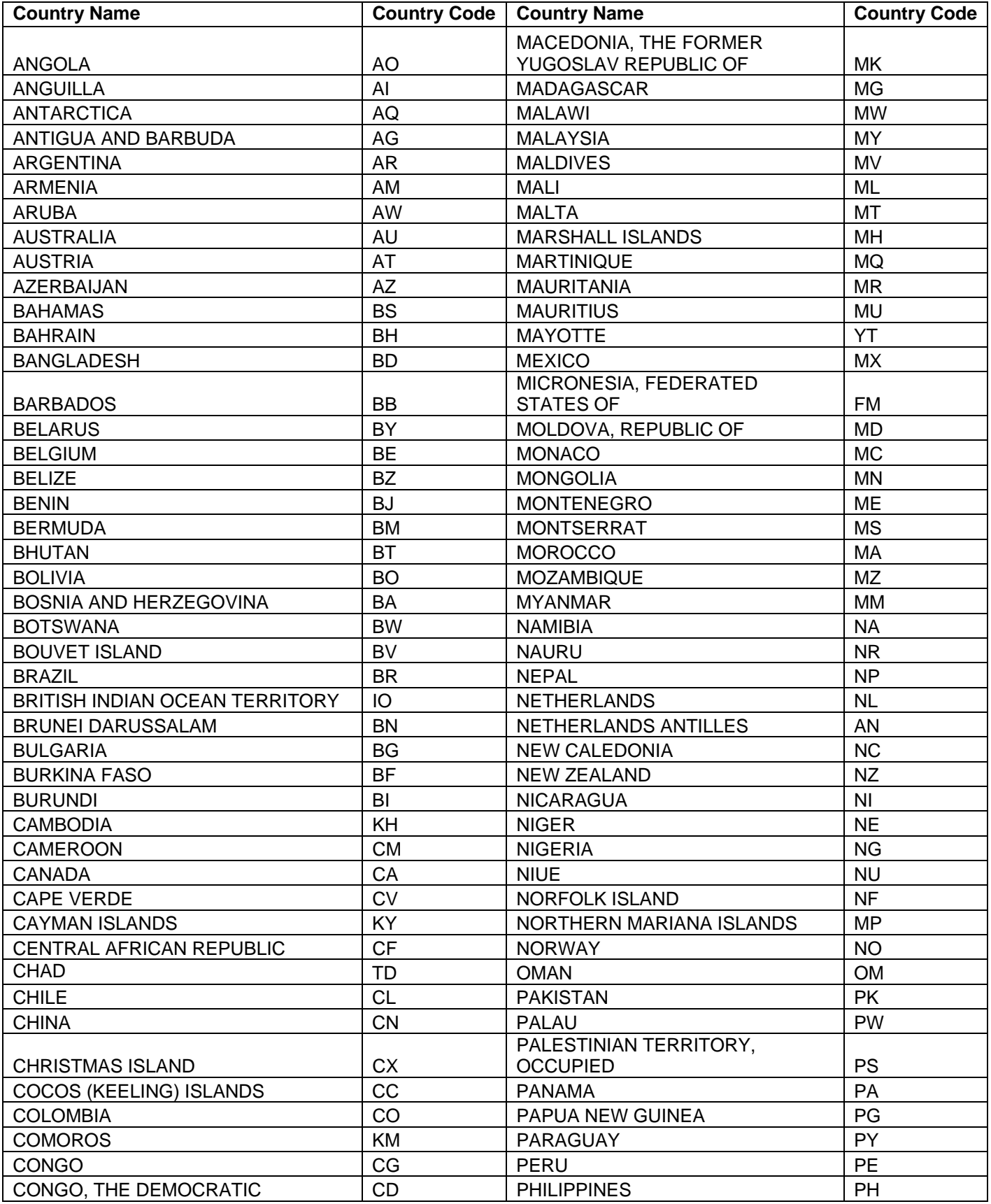

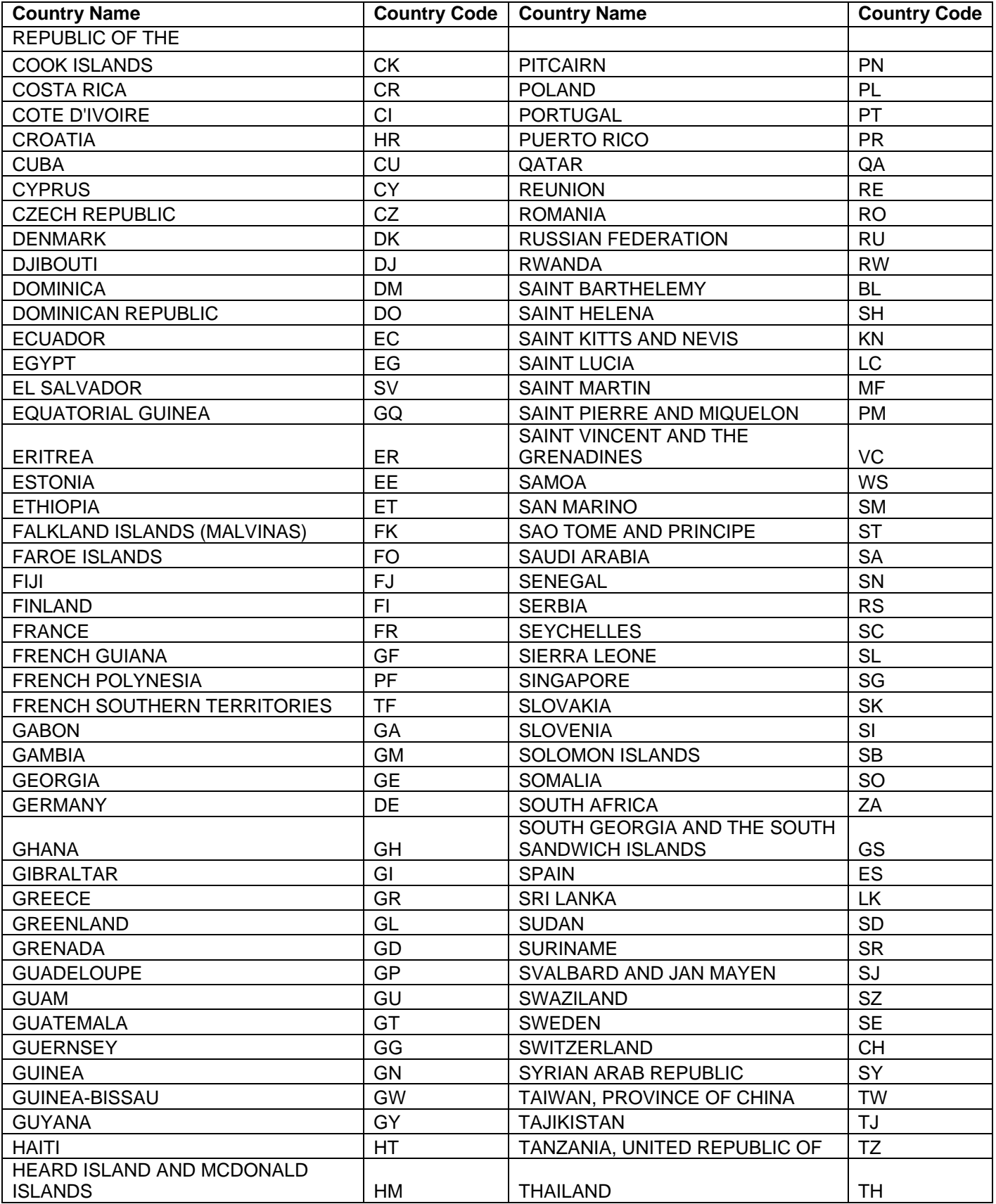

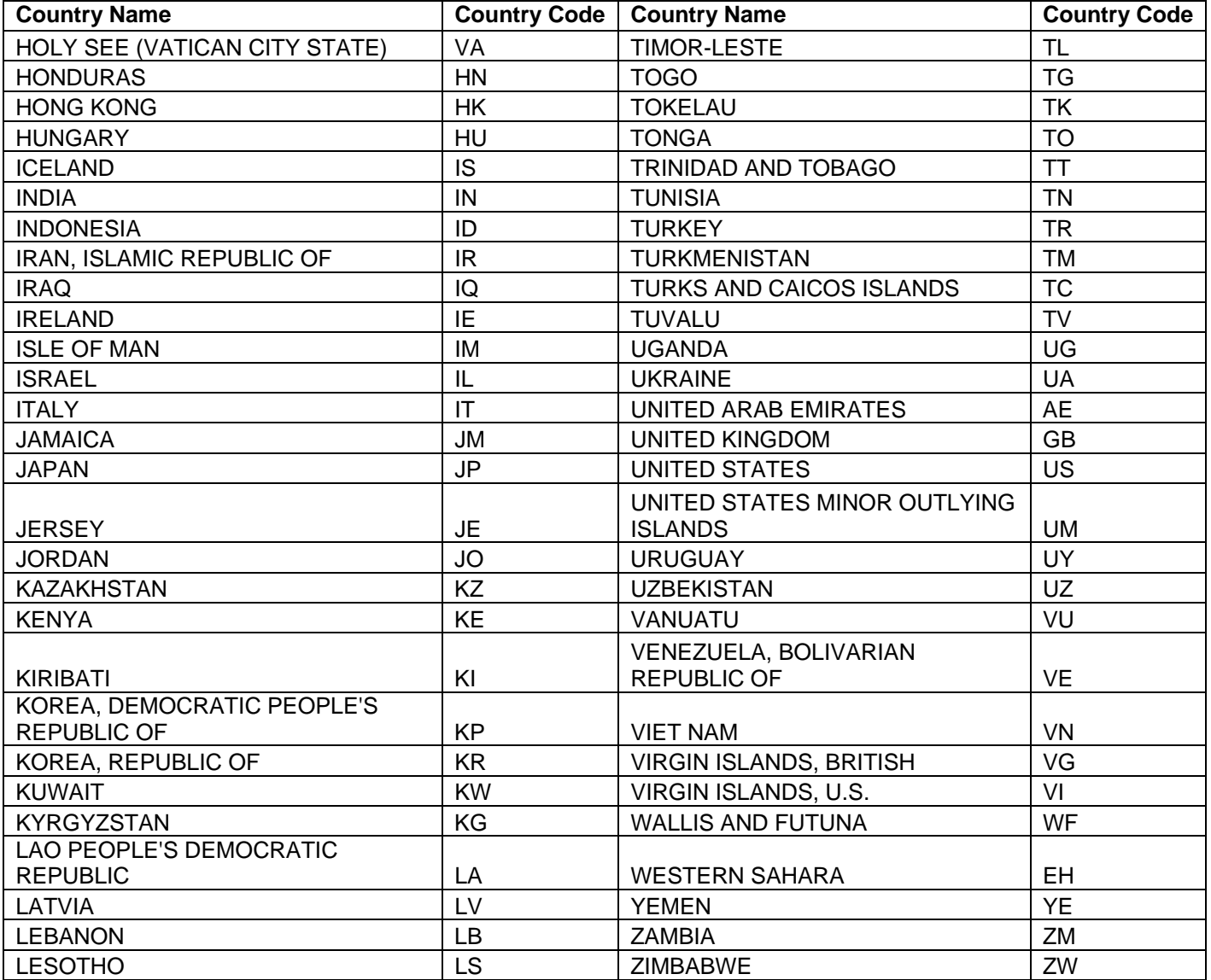